## Package 'miRSM'

April 16, 2019

Type Package

Title Inferring miRNA sponge modules by integrating expression data and miRNA-target binding information

### Version 1.0.0

#### Description

The package aims to identify miRNA sponge modules by integrating expression data and miRNAtarget binding information.

It provides several functions to study miRNA sponge modules, including popular methods for inferring gene modules

(candidate miRNA sponge modules), and a function to identify miRNA sponge modules, as well as a function to conduct

functional analysis of miRNA sponge modules.

**Depends**  $R (= 3.5.0)$ 

License GPL-3

#### URL <https://github.com/zhangjunpeng411/miRSM>

Encoding UTF-8

biocViews GeneExpression, BiomedicalInformatics, Clustering, GeneSetEnrichment, Microarray, Software, GeneRegulation, GeneTarget

RoxygenNote 6.1.0

Imports WGCNA, flashClust, dynamicTreeCut, GFA, igraph, linkcomm, MCL, NMF, biclust, runibic, iBBiG, fabia, BicARE, isa2, s4vd, BiBitR, rqubic, Biobase, PMA, stats, miRsponge, Rcpp, utils, SummarizedExperiment, GSEABase

Suggests BiocStyle, knitr, rmarkdown, testthat, org.Hs.eg.db

#### VignetteBuilder knitr

BugReports <https://github.com/zhangjunpeng411/miRSM/issues>

git\_url https://git.bioconductor.org/packages/miRSM

git\_branch RELEASE\_3\_8

git last commit 54b5bd5

git\_last\_commit\_date 2018-10-30

Date/Publication 2019-04-15

Author Junpeng Zhang [aut, cre]

Maintainer Junpeng Zhang <zhangjunpeng\_411@yahoo.com>

## <span id="page-1-0"></span>R topics documented:

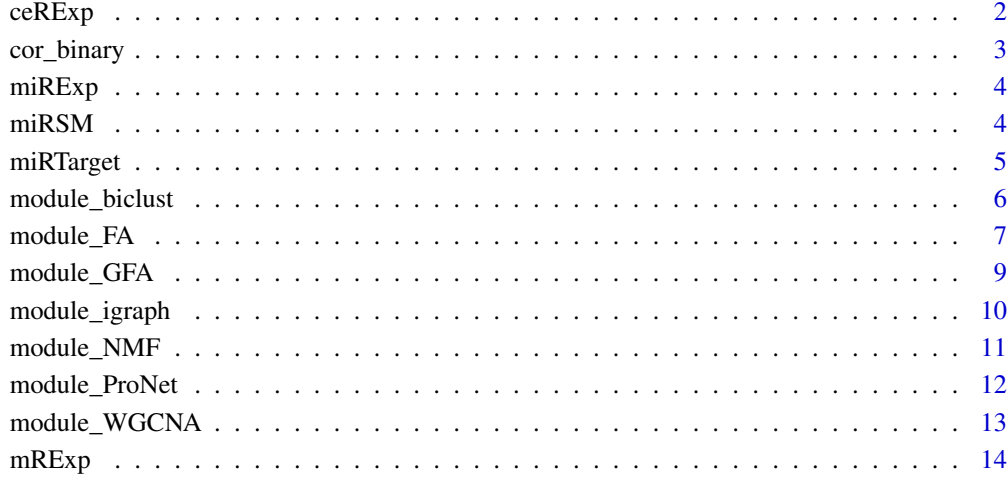

#### **Index** [15](#page-14-0)

ceRExp *ceRNA expression data*

#### Description

ceRNA expression data

#### Format

ceRExp: A SummarizedExperiment object with 72 BRCA and 72 normal samples (rows) and 305 lncRNAs (columns).

#### Details

The matched breast invasive carcinoma (BRCA) miRNA, lncRNA and mRNA expression data is obtained from TCGA (http://cancergenome.nih.gov/). lncRNA expression data is regarded as ceRNA expression data. The data focuses on 72 individuals for which the complete sets of tumor and matched normal (i.e., normal tissue taken from the same patient) profiles are available. A lncRNA which has missing values in more than 10 are imputed using the k-nearest neighbours (KNN) algorithm from the impute R package. We use the limma R package to infer differentially expressed lncRNAs between tumour and normal samples. After the analysis, we select top 305 lncRNAs which are differentially expressed at a significant level (adjusted p-value < 1E-02, adjusted by Benjamini & Hochberg method).

<span id="page-2-0"></span>

Generation of positively correlated binary matrix between ceRNAs and mRNAs

#### Usage

```
cor_binary(ceRExp, mRExp, cor.method = "pearson",
  pos.p.value.cutoff = 0.01)
```
#### Arguments

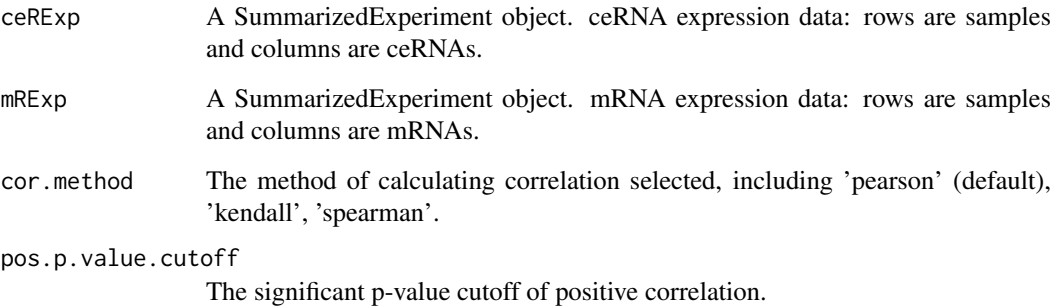

#### Value

A binary matrix.

#### Author(s)

Junpeng Zhang ([https://www.researchgate.net/profile/Junpeng\\_Zhang3](https://www.researchgate.net/profile/Junpeng_Zhang3))

#### References

Langfelder P, Horvath S. WGCNA: an R package for weighted correlation network analysis. BMC Bioinformatics. 2008, 9:559.

```
data(BRCASampleData)
cor_binary_matrix <- cor_binary(ceRExp, mRExp)
```
<span id="page-3-0"></span>

miRNA expression data

#### Format

miRExp: A SummarizedExperiment object with 72 BRCA and 72 normal samples (rows) and 226 miRNAs (columns).

#### Details

The matched breast invasive carcinoma (BRCA) miRNA, lncRNA and mRNA expression data is obtained from TCGA (http://cancergenome.nih.gov/). The data focuses on 72 individuals for which the complete sets of tumor and matched normal (i.e., normal tissue taken from the same patient) profiles are available. A miRNA which has missing values in more than 10 are imputed using the k-nearest neighbours (KNN) algorithm from the impute R package. We use the limma R package to infer differentially expressed miRNAs, ceRNAs and mRNAs between tumour and normal samples. After the analysis, we select top 226 miRNAs which are differentially expressed at a significant level (adjusted p-value < 1E-02, adjusted by Benjamini & Hochberg method).

miRSM *miRSM*

#### Description

Identify miRNA sponge modules using cannonical correlation (CC) and sensitivity cannonical correlation (SCC) methods

#### Usage

```
miRSM(miRExp, ceRExp, mRExp, miRTarget, CandidateModulegenes,
  typex = "standard", typez = "standard", nperms = 100,
 method = c("CC", "SCC"), num_shared_miRNAs = 3,
 pvalue.cutoff = 0.05, CC.cutoff = 0.8, SCC.cutoff = 0.3)
```
#### Arguments

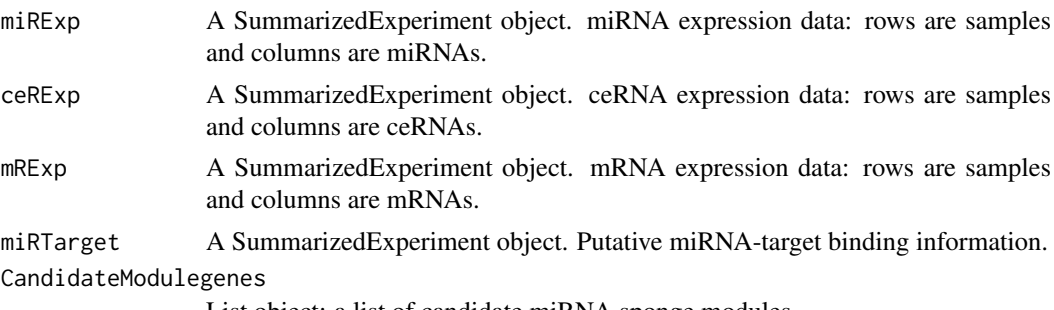

List object: a list of candidate miRNA sponge modules.

#### <span id="page-4-0"></span>miRTarget 5

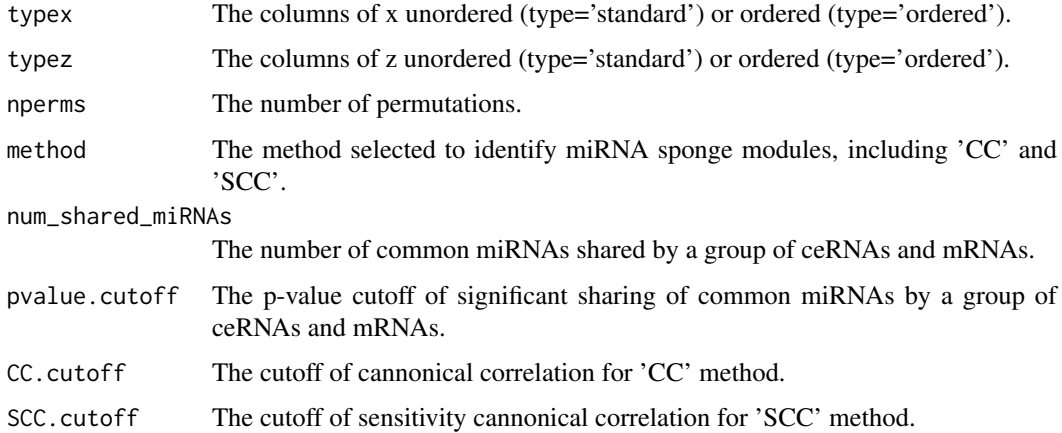

#### Value

List object: Cannonical correlation or sensitivity cannonical correlation, and genes of miRNA sponge modules.

#### Author(s)

Junpeng Zhang ([https://www.researchgate.net/profile/Junpeng\\_Zhang3](https://www.researchgate.net/profile/Junpeng_Zhang3))

#### References

Witten DM, Tibshirani R, Hastie T. A penalized matrix decomposition, with applications to sparse principal components and canonical correlation analysis. Biostatistics. 2009, 10(3):515-34.

#### Examples

```
data(BRCASampleData)
modulegenes_igraph <- module_igraph(ceRExp[, seq_len(10)],
    mRExp[, seq_len(10)])
# Identify miRNA sponge modules using cannonical correlation (CC)
miRSM_igraph_CC <- miRSM(miRExp, ceRExp, mRExp, miRTarget,
                        modulegenes_igraph, nperms = 5,
                        \text{method} = 'CC')
```
miRTarget *miRNA-target ineractions*

#### Description

miRNA-target ineractions

#### Format

miRTarget: A SummarizedExperiment object with 29901 miRNA-target interactions.

#### <span id="page-5-0"></span>Details

The miRNA-target binding information is from miRTarBase v7.0 (http://mirtarbase.mbc.nctu.edu.tw/php/index.php), and LncBase v2.0 (http://carolina.imis.athena-innovation.gr/diana\_tools/web/index.php?r=lncbasev2/index). Among 226 miRNAs, 305 lncRNAs and 500 mRNAs which are differentially expressed, we obtain 29901 miRNA-target interactions (including miRNA-lncRNA and miRNA-mRNA interactions).

#### References

Hastie T, Tibshirani R, Narasimhan B, Chu G. impute: Imputation for microarray data. R package version 1.54.0. doi: 10.18129/B9.bioc.impute.

Ritchie ME, Phipson B, Wu D, Hu Y, Law CW, Shi W, et al. limma powers differential expression analyses for RNA-sequencing and microarray studies. Nucleic Acids Res. 2015; 43(7):e47.

module\_biclust *module\_biclust*

#### Description

Identification of gene modules from matched ceRNA and mRNA expression data using a series of biclustering packages, including biclust, runibic, iBBiG, fabia, BicARE, isa2, s4vd, BiBitR and rqubic

#### Usage

```
module_biclust(ceRExp, mRExp, BCmethod = "fabia", num.modules = 10,
  num.ModuleceRs = 2, num.ModulemRs = 2)
```
#### Arguments

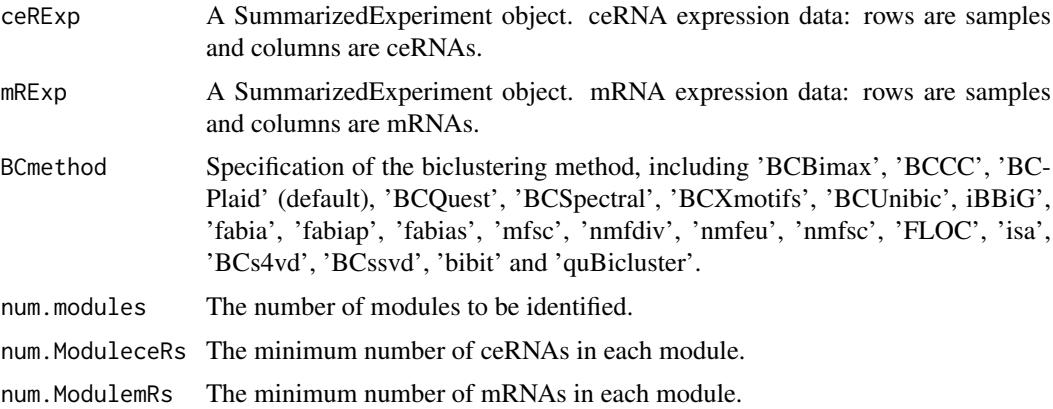

#### Value

GeneSetCollection object: a list of module genes.

#### Author(s)

Junpeng Zhang ([https://www.researchgate.net/profile/Junpeng\\_Zhang3](https://www.researchgate.net/profile/Junpeng_Zhang3))

#### <span id="page-6-0"></span>module\_FA 7

#### References

Preli\'c A, Bleuler S, Zimmermann P, Wille A, B\'uhlmann P, Gruissem W, Hennig L, Thiele L, Zitzler E. A systematic comparison and evaluation of biclustering methods for gene expression data. Bioinformatics. 2006, 22(9):1122-9.

Cheng Y, Church GM. Biclustering of expression data. Proc Int Conf Intell Syst Mol Biol. 2000, 8:93-103.

Turner H, Bailey T, Krzanowski W. Improved biclustering of microarray data demonstrated through systematic performance tests. Comput Stat Data Anal. 2003, 48(2): 235-254.

Murali TM, Kasif S. Extracting conserved gene expression motifs from gene expression data. Pac Symp Biocomput. 2003:77-88.

Kluger Y, Basri R, Chang JT, Gerstein M. Spectral biclustering of microarray data: coclustering genes and conditions. Genome Res. 2003, 13(4):703-16.

Wang Z, Li G, Robinson RW, Huang X. UniBic: Sequential row-based biclustering algorithm for analysis of gene expression data. Sci Rep. 2016, 6:23466.

Gusenleitner D, Howe EA, Bentink S, Quackenbush J, Culhane AC. iBBiG: iterative binary biclustering of gene sets. Bioinformatics. 2012, 28(19):2484-92.

Hochreiter S, Bodenhofer U, Heusel M, Mayr A, Mitterecker A, Kasim A, Khamiakova T, Van Sanden S, Lin D, Talloen W, Bijnens L, G\'ohlmann HW, Shkedy Z, Clevert DA. FABIA: factor analysis for bicluster acquisition. Bioinformatics. 2010, 26(12):1520-7.

Yang J, Wang H, Wang W, Yu, PS. An improved biclustering method for analyzing gene expression. Int J Artif Intell Tools. 2005, 14(5): 771-789.

Bergmann S, Ihmels J, Barkai N. Iterative signature algorithm for the analysis of large-scale gene expression data. Phys Rev E Stat Nonlin Soft Matter Phys. 2003, 67(3 Pt 1):031902.

Sill M, Kaiser S, Benner A, Kopp-Schneider A. Robust biclustering by sparse singular value decomposition incorporating stability selection. Bioinformatics. 2011, 27(15):2089-97.

Lee M, Shen H, Huang JZ, Marron JS. Biclustering via sparse singular value decomposition. Biometrics. 2010, 66(4):1087-95.

Rodriguez-Baena DS, Perez-Pulido AJ, Aguilar-Ruiz JS. A biclustering algorithm for extracting bit-patterns from binary datasets. Bioinformatics. 2011, 27(19):2738-45.

Li G, Ma Q, Tang H, Paterson AH, Xu Y. QUBIC: a qualitative biclustering algorithm for analyses of gene expression data. Nucleic Acids Res. 2009, 37(15):e101.

#### Examples

```
data(BRCASampleData)
modulegenes_biclust <- module_biclust(ceRExp[, seq_len(30)],
   mRExp[, seq_len(30)])
```
module\_FA *module\_FA*

#### Description

Functional analysis of miRNA sponge modules, including functional enrichment and disease enrichment analysis

#### Usage

```
module_FA(Modulelist, GOont = "BP", Diseaseont = "DO",
 KEGGorganism = "hsa", Reactomeorganism = "human",
 OrgDb = "org.Hs.eg.db", padjustvaluecutoff = 0.05,
 padjustedmethod = "BH", Analysis.type = c("FEA", "DEA"))
```
#### Arguments

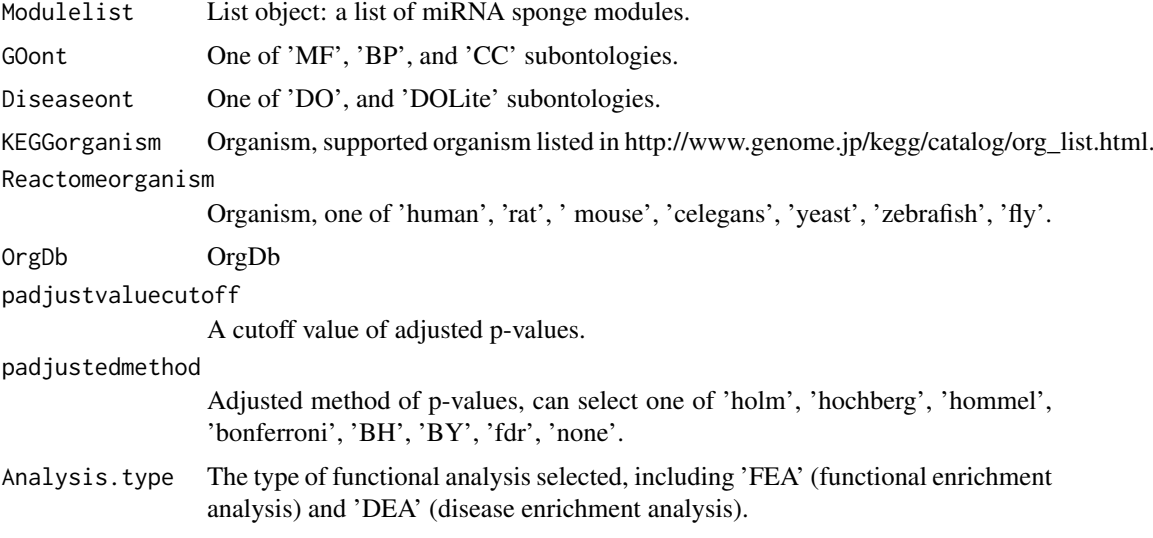

#### Value

List object: a list of enrichment analysis results.

#### Author(s)

Junpeng Zhang ([https://www.researchgate.net/profile/Junpeng\\_Zhang3](https://www.researchgate.net/profile/Junpeng_Zhang3))

#### References

Zhang J (2017). miRsponge: Identification and analysis of miRNA sponge interaction networks and modules. R package version 1.2.0, (<https://github.com/zhangjunpeng411/miRsponge>).

#### Examples

```
## Not run:
data(BRCASampleData)
modulegenes_WGCNA <- module_WGCNA(ceRExp, mRExp)
# Identify miRNA sponge modules using cannonical correlation (CC)
miRSM_WGCNA_CC <- miRSM(miRExp, ceRExp, mRExp, miRTarget,
                       modulegenes_WGCNA, nperms = 10, method = 'CC')
miRSM_WGCNA_CC_genes <- miRSM_WGCNA_CC[[2]]
miRSM_WGCNA_CC_FEA <- module_FA(miRSM_WGCNA_CC_genes, Analysis.type = 'FEA')
miRSM_WGCNA_CC_DEA <- module_FA(miRSM_WGCNA_CC_genes, Analysis.type = 'DEA')
```
## End(Not run)

<span id="page-8-0"></span>

Identification of gene modules from matched ceRNA and mRNA expression data using GFA package

#### Usage

```
module_GFA(ceRExp, mRExp, StrengthCut = 0.9, iter.max = 5000,
 num.ModuleceRs = 2, num.ModulemRs = 2)
```
#### Arguments

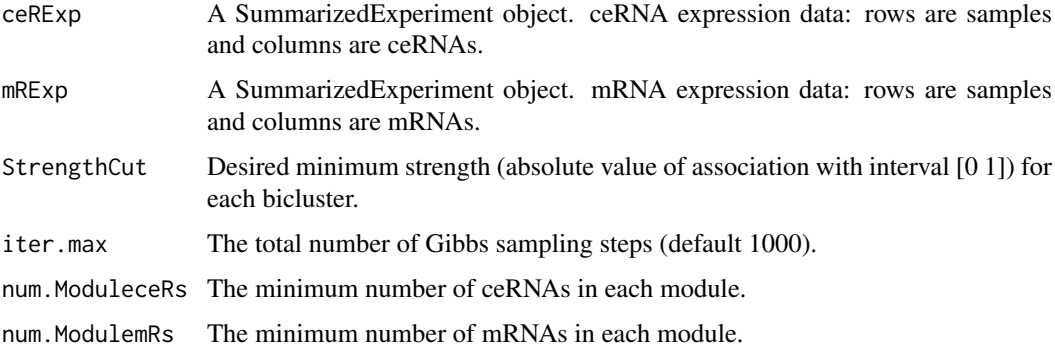

#### Value

GeneSetCollection object: a list of module genes.

#### Author(s)

Junpeng Zhang ([https://www.researchgate.net/profile/Junpeng\\_Zhang3](https://www.researchgate.net/profile/Junpeng_Zhang3))

#### References

Bunte K, Lepp\'aaho E, Saarinen I, Kaski S. Sparse group factor analysis for biclustering of multiple data sources. Bioinformatics. 2016, 32(16):2457-63.

Lepp\'aaho E, Ammad-ud-din M, Kaski S. GFA: exploratory analysis of multiple data sources with group factor analysis. J Mach Learn Res. 2017, 18(39):1-5.

```
data(BRCASampleData)
modulegenes_GFA <- module_GFA(ceRExp[seq_len(20), seq_len(15)],
    mRExp[seq_len(20), seq_len(15)], iter.max = 2600)
```
<span id="page-9-0"></span>module\_igraph *module\_igraph*

#### Description

Identification of gene modules from matched ceRNA and mRNA expression data using igraph package

#### Usage

```
module_igraph(ceRExp, mRExp, cor.method = "pearson",
 pos.p.value.cutoff = 0.01, cluster.method = "greedy",
 num.ModuleceRs = 2, num.ModulemRs = 2)
```
#### Arguments

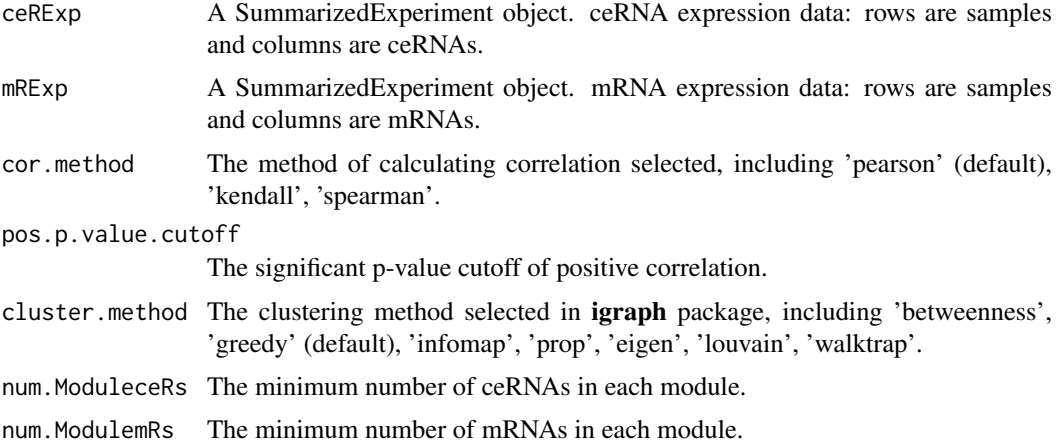

#### Value

GeneSetCollection object: a list of module genes.

#### Author(s)

Junpeng Zhang ([https://www.researchgate.net/profile/Junpeng\\_Zhang3](https://www.researchgate.net/profile/Junpeng_Zhang3))

#### References

Csardi G, Nepusz T. The igraph software package for complex network research, InterJournal, Complex Systems. 2006:1695.

```
data(BRCASampleData)
modulegenes_igraph <- module_igraph(ceRExp[, seq_len(10)],
   mRExp[, seq_len(10)])
```
<span id="page-10-0"></span>

Identification of gene modules from matched ceRNA and mRNA expression data using NMF package

#### Usage

```
module_NMF(ceRExp, mRExp, NMF.algorithm = "brunet", num.modules = 10,
 num.ModuleceRs = 2, num.ModulemRs = 2)
```
#### Arguments

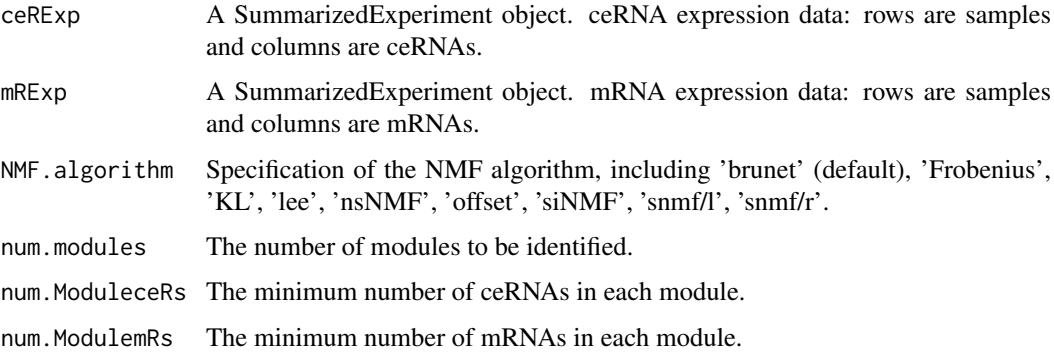

#### Value

GeneSetCollection object: a list of module genes.

#### Author(s)

Junpeng Zhang ([https://www.researchgate.net/profile/Junpeng\\_Zhang3](https://www.researchgate.net/profile/Junpeng_Zhang3))

#### References

Gaujoux R, Seoighe C. A flexible R package for nonnegative matrix factorization. BMC Bioinformatics. 2010, 11:367.

```
data(BRCASampleData)
# Reimport NMF package to avoid conflicts with DelayedArray package
library(NMF)
modulegenes_NMF <- module_NMF(ceRExp[, seq_len(10)],
    mRExp[, seq_len(10)])
```
<span id="page-11-0"></span>module\_ProNet *module\_ProNet*

#### Description

Identification of gene modules from matched ceRNA and mRNA expression data using ProNet package

#### Usage

```
module_ProNet(ceRExp, mRExp, cor.method = "pearson",
 pos.p.value.cutoff = 0.01, cluster.method = "MCL",
 num.ModuleceRs = 2, num.ModulemRs = 2)
```
#### Arguments

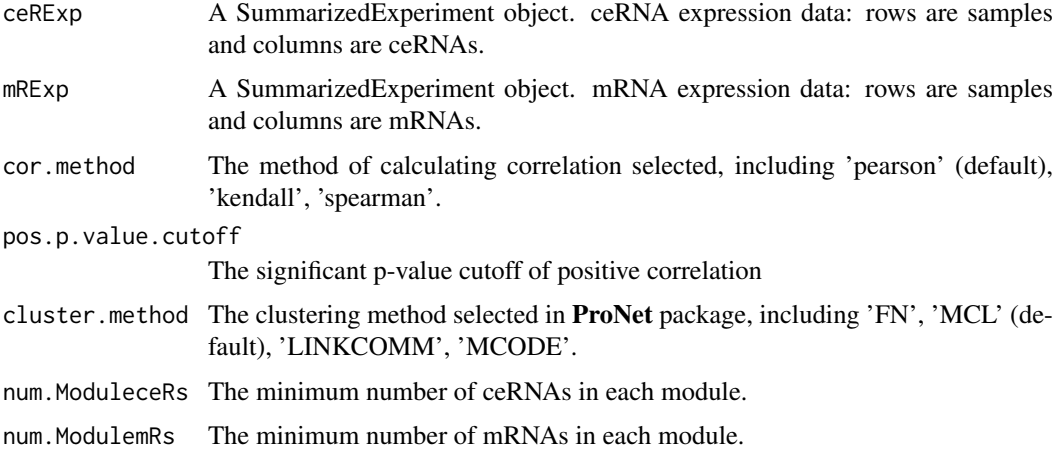

#### Value

GeneSetCollection object: a list of module genes.

#### Author(s)

Junpeng Zhang ([https://www.researchgate.net/profile/Junpeng\\_Zhang3](https://www.researchgate.net/profile/Junpeng_Zhang3))

#### References

Clauset A, Newman ME, Moore C. Finding community structure in very large networks. Phys Rev E Stat Nonlin Soft Matter Phys., 2004, 70(6 Pt 2):066111.

Enright AJ, Van Dongen S, Ouzounis CA. An efficient algorithm for large-scale detection of protein families. Nucleic Acids Res., 2002, 30(7):1575-84.

Kalinka AT, Tomancak P. linkcomm: an R package for the generation, visualization, and analysis of link communities in networks of arbitrary size and type. Bioinformatics, 2011, 27(14):2011-2.

Bader GD, Hogue CW. An automated method for finding molecular complexes in large protein interaction networks. BMC Bioinformatics, 2003, 4:2.

#### <span id="page-12-0"></span>module\_WGCNA 13

#### Examples

```
data(BRCASampleData)
modulegenes_ProNet <- module_ProNet(ceRExp[, seq_len(10)],
   mRExp[, seq_len(10)])
```
module\_WGCNA *module\_WGCNA*

#### Description

Identification of co-expressed gene modules from matched ceRNA and mRNA expression data using WGCNA package

#### Usage

```
module_WGCNA(ceRExp, mRExp, RsquaredCut = 0.9, num.ModuleceRs = 2,
 num.ModulemRs = 2)
```
#### Arguments

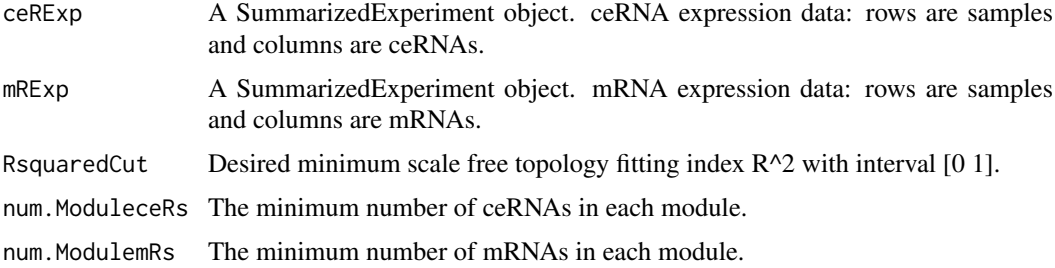

#### Value

GeneSetCollection object: a list of module genes.

#### Author(s)

Junpeng Zhang ([https://www.researchgate.net/profile/Junpeng\\_Zhang3](https://www.researchgate.net/profile/Junpeng_Zhang3))

#### References

Langfelder P, Horvath S. WGCNA: an R package for weighted correlation network analysis. BMC Bioinformatics. 2008, 9:559.#'

```
data(BRCASampleData)
modulegenes_WGCNA <- module_WGCNA(ceRExp[, seq_len(80)],
   mRExp[, seq_len(80)])
```
<span id="page-13-0"></span>

mRNA expression data

#### Format

mRExp: A SummarizedExperiment object with 72 BRCA and 72 normal samples (rows) and 226 miRNAs (columns).

#### Details

The matched breast invasive carcinoma (BRCA) miRNA, lncRNA and mRNA expression data is obtained from TCGA (http://cancergenome.nih.gov/). The data focuses on 72 individuals for which the complete sets of tumor and matched normal (i.e., normal tissue taken from the same patient) profiles are available. A mRNA which has missing values in more than 10 are imputed using the k-nearest neighbours (KNN) algorithm from the impute R package. We use the limma R package to infer differentially expressed mRNAs between tumour and normal samples. After the analysis, we select top 500 mRNAs which are differentially expressed at a significant level (adjusted p-value < 1E-02, adjusted by Benjamini & Hochberg method).

# <span id="page-14-0"></span>Index

ceRExp, [2](#page-1-0) cor\_binary, [3](#page-2-0) miRExp, [4](#page-3-0) miRSM, [4](#page-3-0) miRTarget, [5](#page-4-0) module\_biclust, [6](#page-5-0) module\_FA, [7](#page-6-0) module\_GFA, [9](#page-8-0) module\_igraph, [10](#page-9-0) module\_NMF, [11](#page-10-0) module\_ProNet, [12](#page-11-0) module\_WGCNA, [13](#page-12-0) mRExp, [14](#page-13-0)